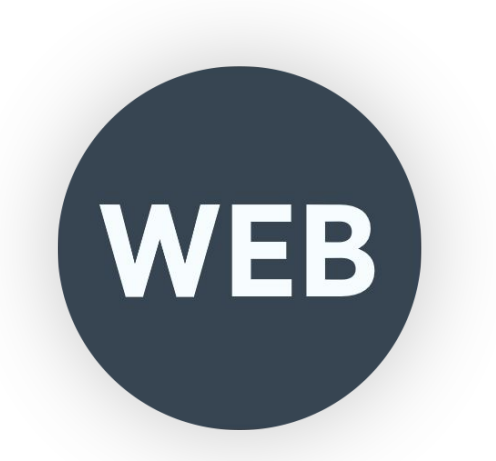

## #2 Основы HTML

Абдреисов Марал

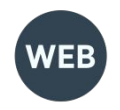

# Текстовый редактор

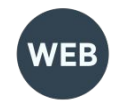

# Что такое HTML?

**HTML** *(HyperText Markup Language)* - язык разметки гипертекста предназначен для создания Web-страниц.

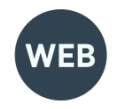

<!DOCTYPE html> <html lang="en"> <head> <meta charset="UTF-8"> <title>Document</title> </head> <body> ... </body> </html>

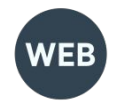

## Принцип вложенности

<p> <i> Текст</i> </p>

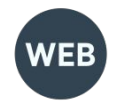

## Принцип вложенности

<p><i>Текст</p></i>

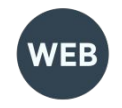

# Атрибуты

**<img title="Картинка">**

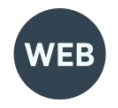

# Как работает браузер

Процесс интерпретации (парсинг) начинается прежде, чем вебстраница полностью загружена в браузер.

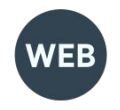

HTML-документ состоит из двух разделов — заголовка — между тегами <head>…</head> и содержательной части — между тегами <br/>body>...</body>.

# Структура

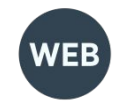

<!DOCTYPE html> <html lang="en"> <head> <meta charset="UTF-8"> <title>Document</title> <link rel="stylesheet" href="style.css"> </head> <body> ... <script></script> </body> </html>

#### Объектная модель документа **DOM (document object model)**

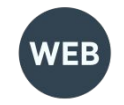

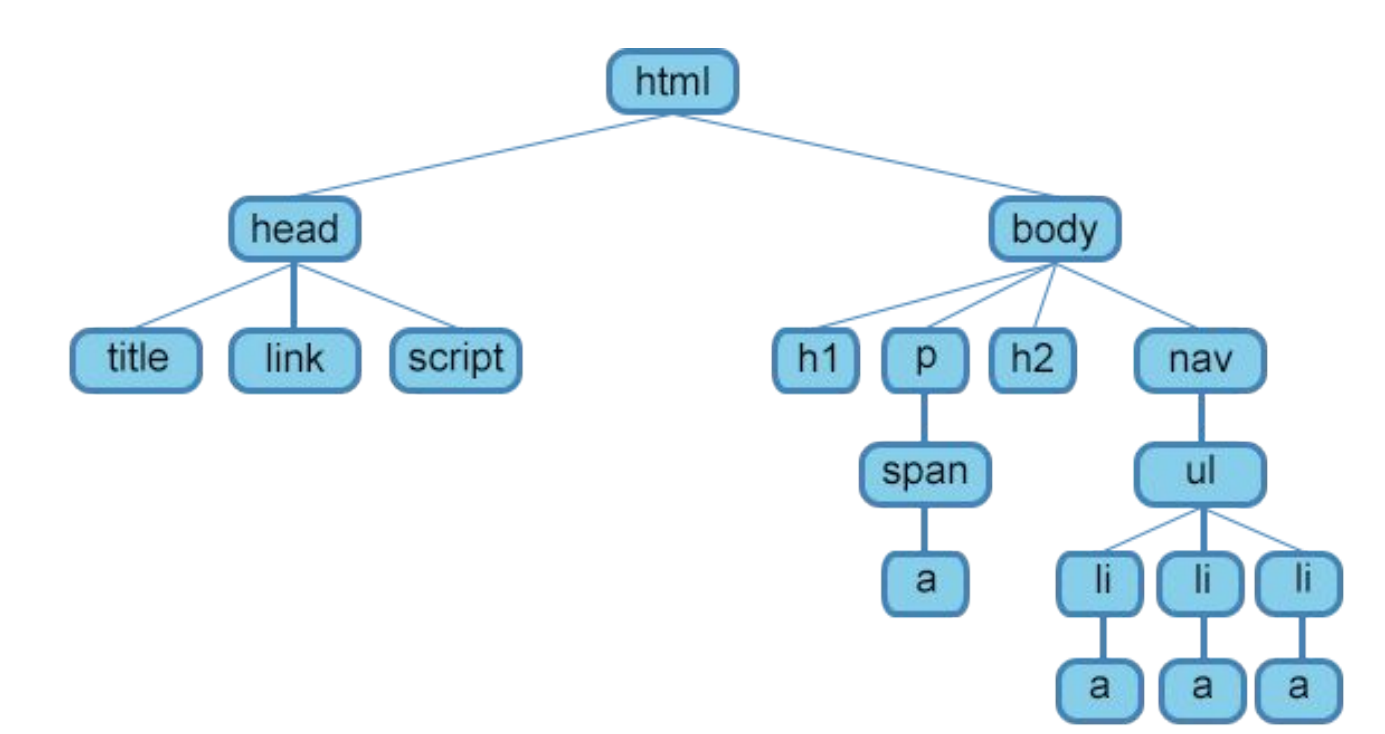

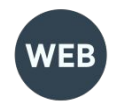

## Элемент <head>

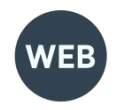

## Элемент <title>

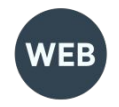

## Элемент <meta>

<meta charset="UTF-8">

<meta name="description" content="Описание содержимого страницы"> <meta name="keywords" content="Ключевые слова через запятую"> <meta name="robots" content="index, follow">

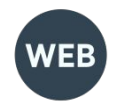

# Элемент <style>

#### **<style>**

#### .paper {

width: 200px; height: 300px; background-color: #ef4444; color: #666666;

#### } **</style>**

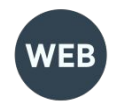

#### <p style="color: #666666; background-color: #ef4444; padding: 20px;">

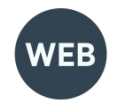

## Элемент <link>

<link rel="stylesheet" href="style.css">

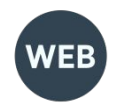

# <!-- Комментарии -->

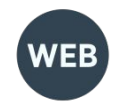

## Заголовки

### $\langle h1 \rangle$ Заголовок первого уровня $\langle h1 \rangle$

#### $\langle h2 \rangle$ Заголовок второго уровня $\langle h2 \rangle$

<h3>Заголовок третьего уровня</h3>

<h4>Заголовок четвертого уровня</h4>

 $\langle h5 \rangle$ Заголовок пятого уровня $\langle h5 \rangle$ 

<h6>Заголовок шестого уровня</h6>

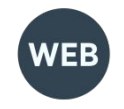

Тег <b>

Задаёт полужирное начертания шрифта. Выделяет текст без акцента на его важность.

Тег <strong>

Задаёт полужирное начертание шрифта, относится к тегам логической разметки, указывая браузеру на важность текста.

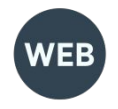

Тег <em>

Отображает шрифт курсивом, придавая тексту значимость.

Тег <i> Отображает шрифт курсивом.

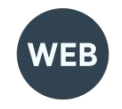

Ter <sub>

Используется для создания нижних индексов. Сдвигает текст ниже уровня строки, уменьшая его размер.

Тег <sup>

Используется для создания степеней. Сдвигает текст выше уровня строки, уменьшая его размер.

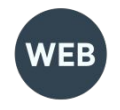

Тег <ins>

Выделяет текст в новой версии документа, подчёркивая его. Для тега доступны следующие атрибуты: cite, datetime.

Тег <del>

Перечёркивает текст. Используется для выделения текста, удаленного из документа.

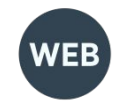

### Абзацы, средства переноса текста

 $Ter$ 

Разбивает текст на отдельные абзацы, отделяя друг от друга пустой строкой. Браузер автоматически добавляет верхний и нижний отступ, равный 1em, при этом отступы соседних абзацев «схлопываются».

Тег <br>

Переносит текст на следующую строку, создавая разрыв строки.

Тег <hr>

Используется для разделения контента на веб-странице. Отображается в виде горизонтальной линии.

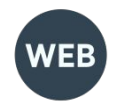

### Homework

Изучить и поэкспериментировать:

- Теги для ввода «компьютерного» текста https://html5book.ru/html-text/#part3
- Теги для оформления цитат и определений https://html5book.ru/html-text/#part4

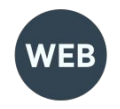

### Первоисточник:

https://html5book.ru/osnovy-html/

## Советую также:

http://htmlbook.ru/